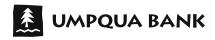

## **Direct Deposit**

## Notify your employer to update your Direct Deposit to Umpqua Bank with this form.

## Setting up Direct Deposit is as easy as 1, 2, 3.

- 1. Attach one of your new Umpqua checks with "VOID" written across the front in large letters. Do **not** sign the check.
- 2. Sign and date this form.
- 3. Submit this form to your employer or fund originator.

| Employee Name (Print):                                                                                                    |
|----------------------------------------------------------------------------------------------------|
| Employee ID or Social Security:                                                                                                 |
| Employee Work Phone:                                                                                                    |
| I want to deposit to my <b>Umpqua Bank</b> Account: (check one)                                                                 |
| ☐ 100% of Net Pay ☐% of Net Pay ☐ Specific Amount \$00                                                                          |
| Account Number:                                                                                                    |
| Checking Money Market Savings                                                                                                   |
| Umpqua Bank Address:                                                                                                    |
| City, State, Zip:                                                                                                    |
| Routing Number: 123205054                                                                                                    |
| I authorize:                                                                                                    |
| Employer / Fund Originator                                                                                                    |
| to initiate deposits and, if necessary, withdrawals and adjustments to correct any erroneous deposits to my Umpqua Bank Account |
| SIGNATURE: X DATE:                                                                                                    |

I understand that this authorization will remain intact until the company named above has received written notification from me of its termination in such time as to afford the company and bank a reasonable opportunity to act.